## 7.故障码诊断

## 7.1 故障码:C0031、C0032、C0034、C0035、C0037、C0038、 C003A、C003B、C0245

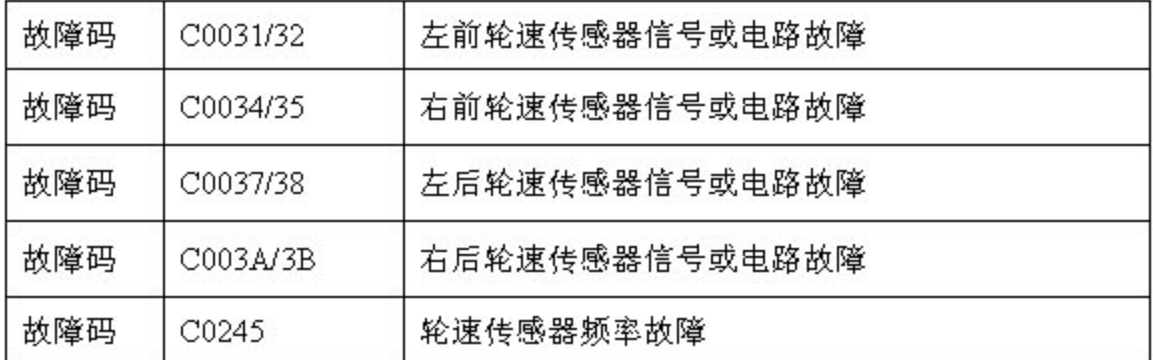

1). 电路说明:

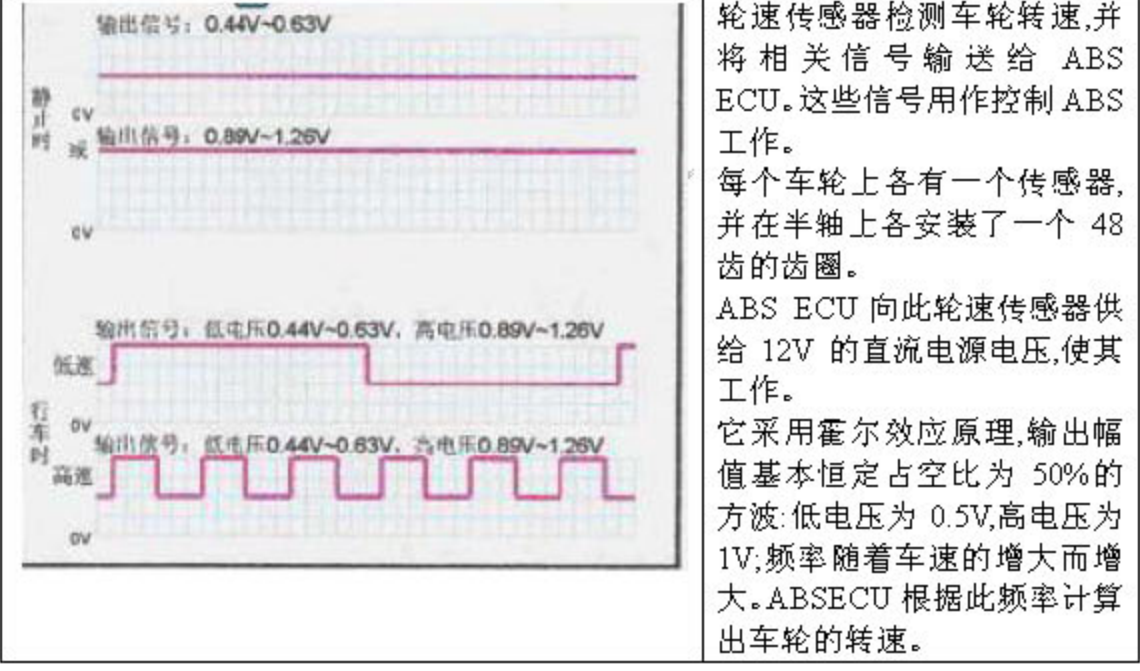

>故障诊断流程。

1).轮速传感器或其信号故障

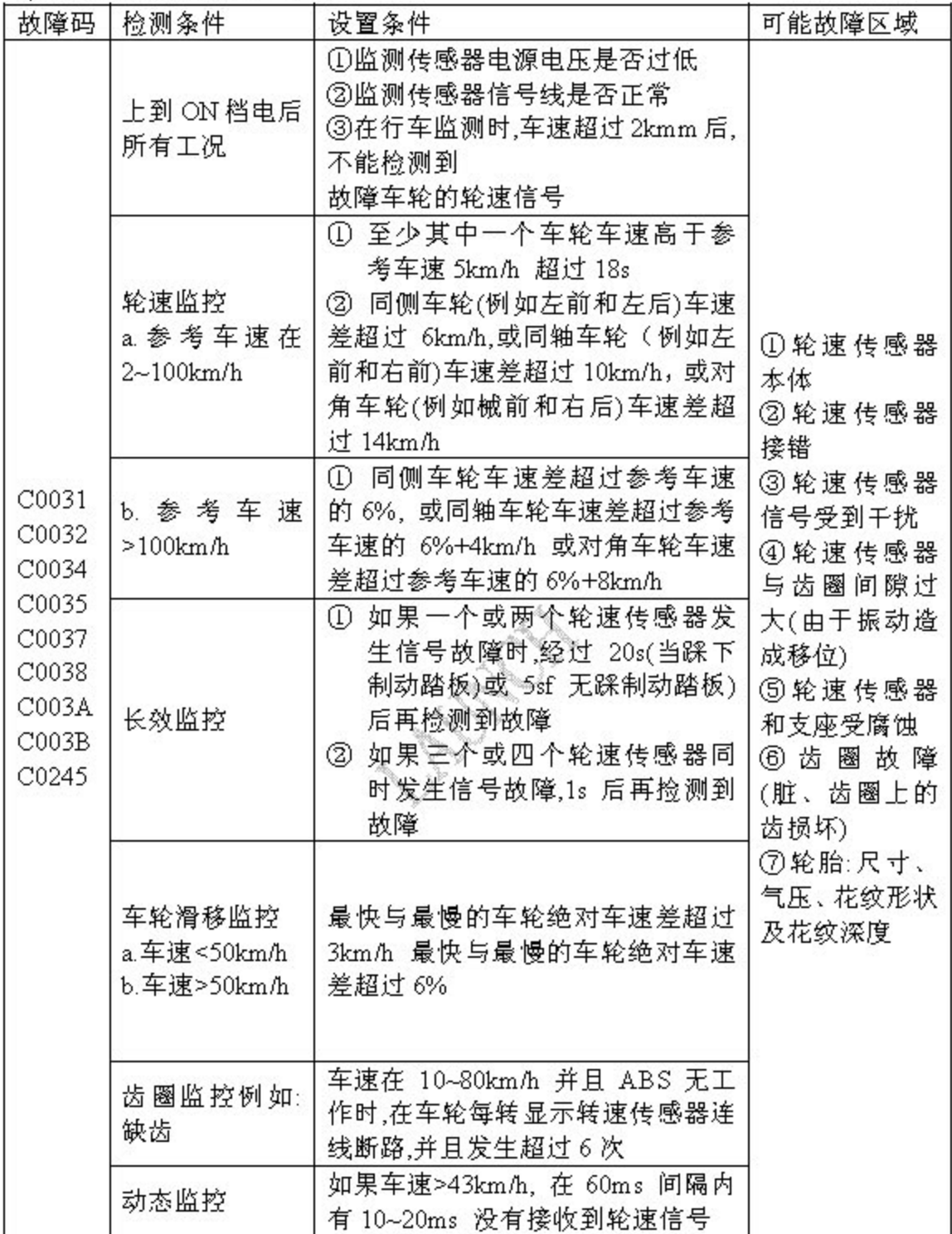

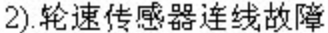

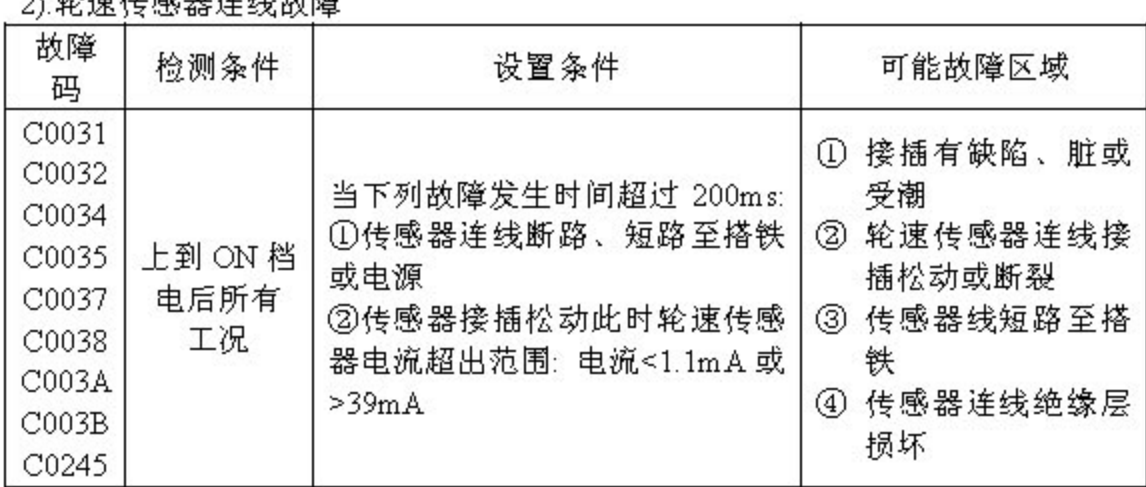

A BRIDGE

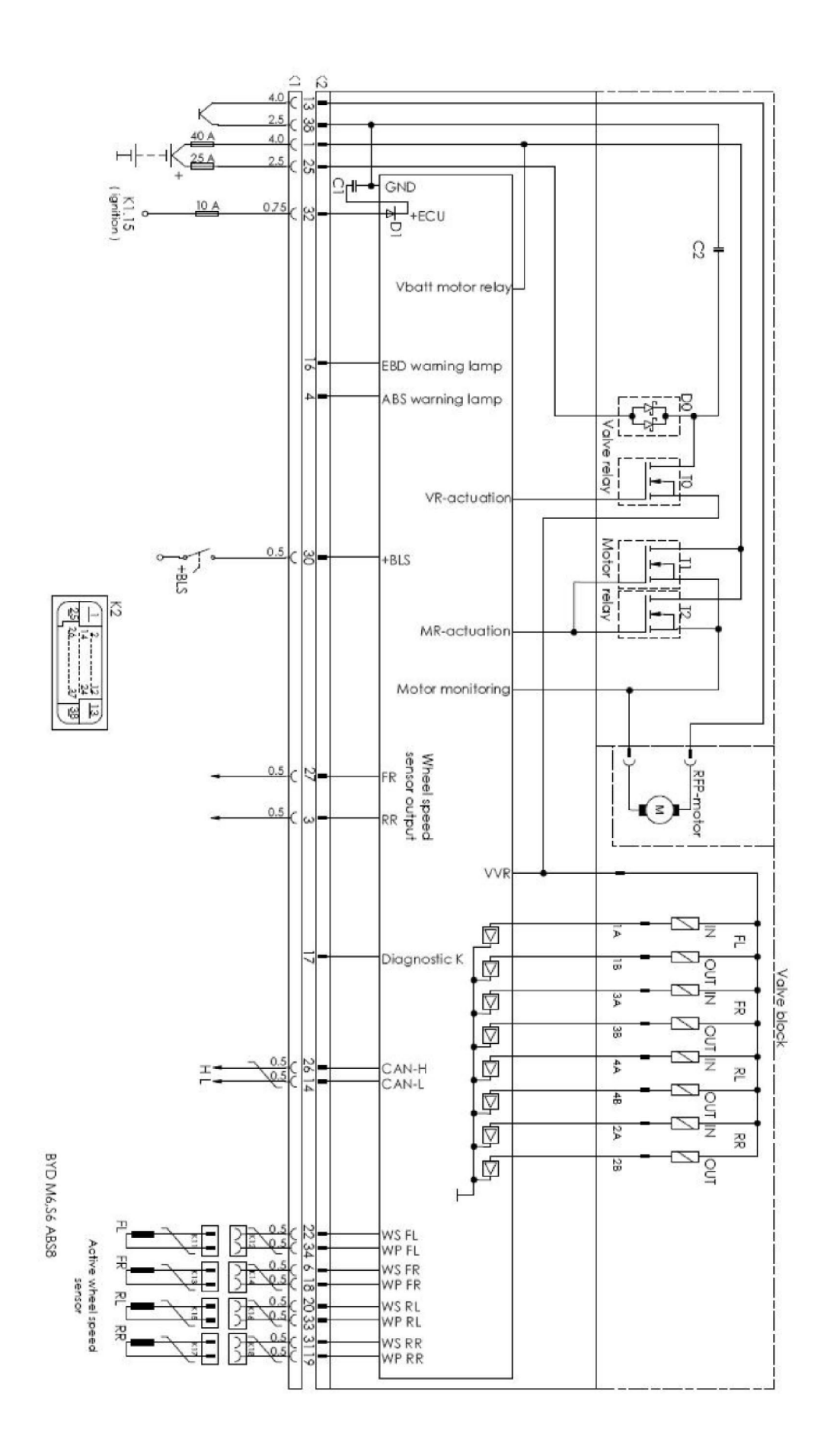

出现故障后的会导致以下情况:

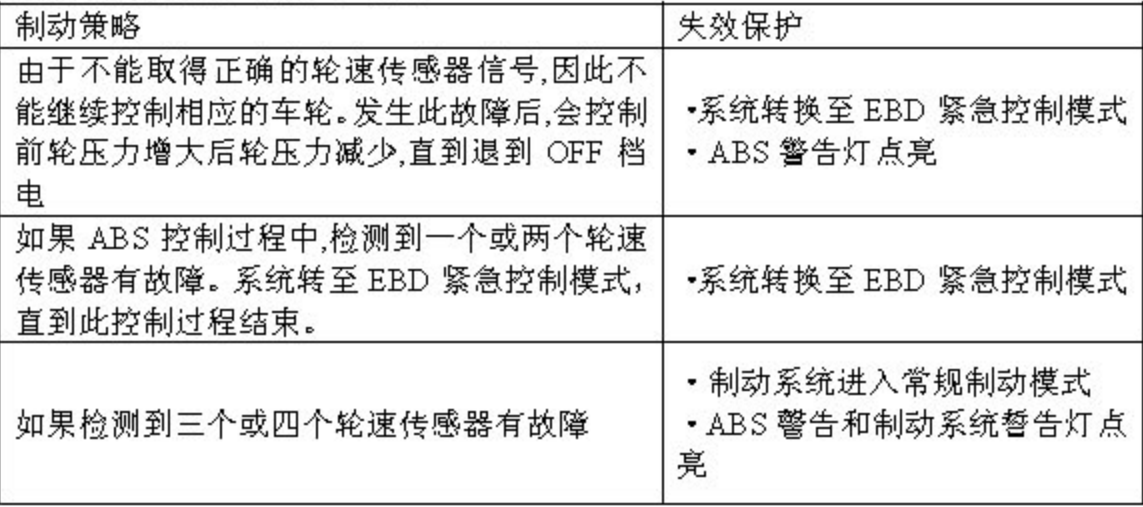

备注:

• 如果故障排除后,重新上到 ON 档电,没有清除故障码时,只有车速超过 12km/h 后、警告灯才熄灭。

•如果检测到超过一个的故障,则首先显示优先级别高的故障码。当此故障排除 后,再显示下一个优先级别较高的故障码。

• 如果供电电压低于 7.1V 或高于 17.4V,系统停止监测轮速传感器。

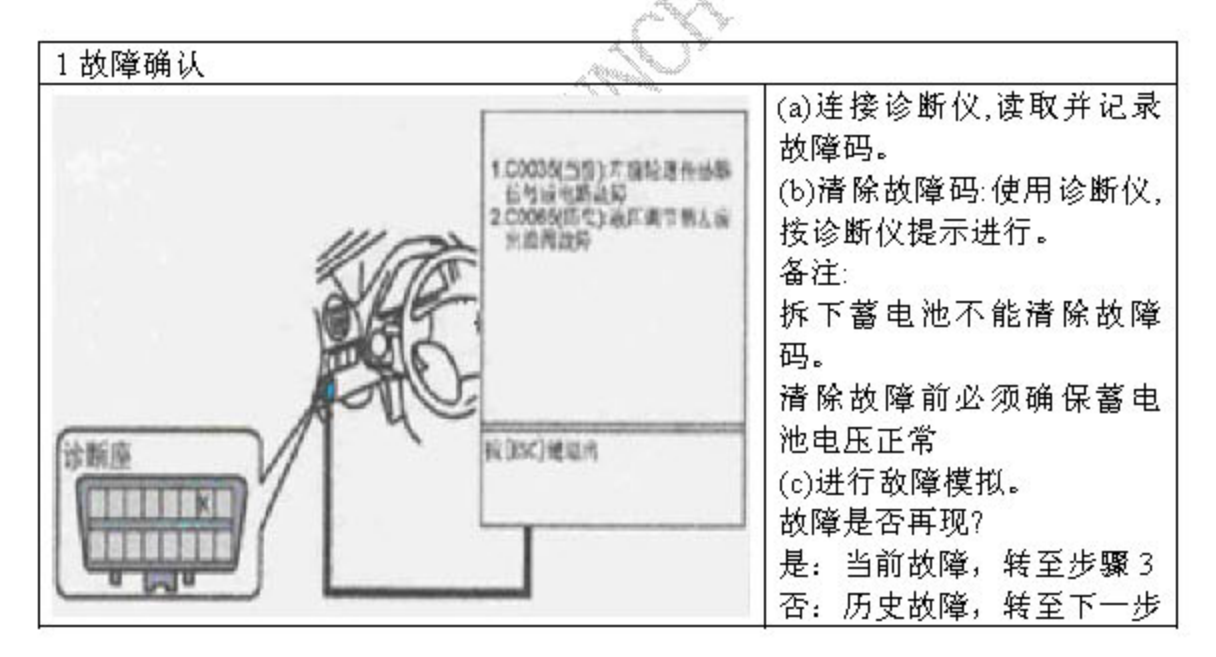

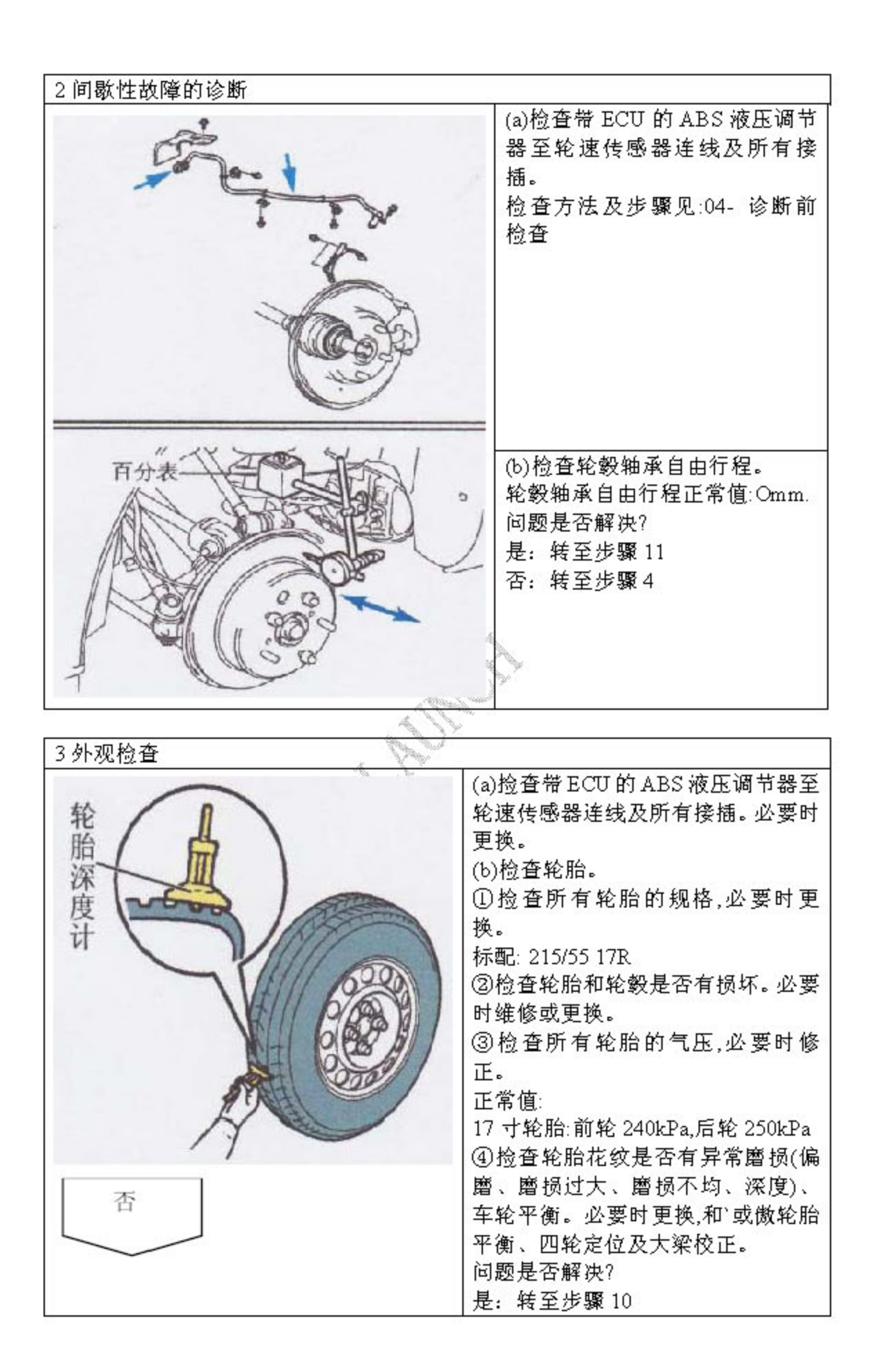

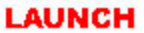

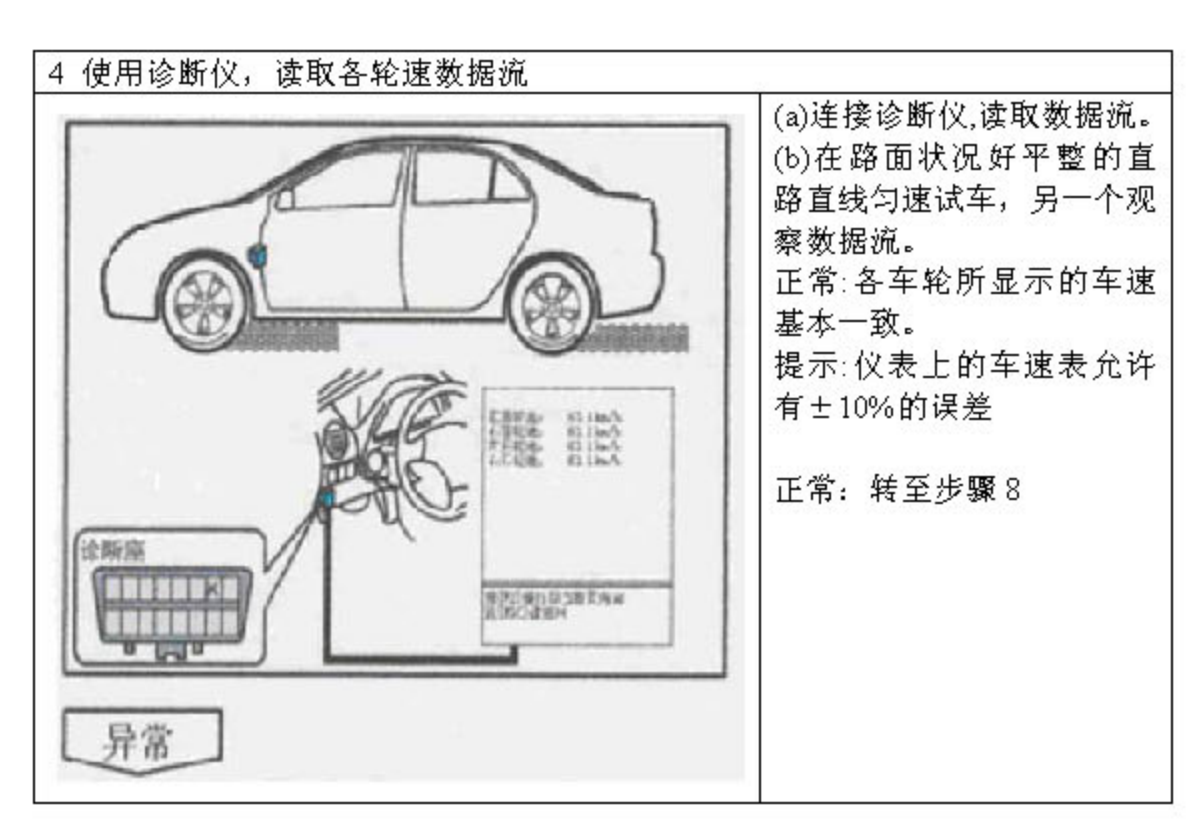

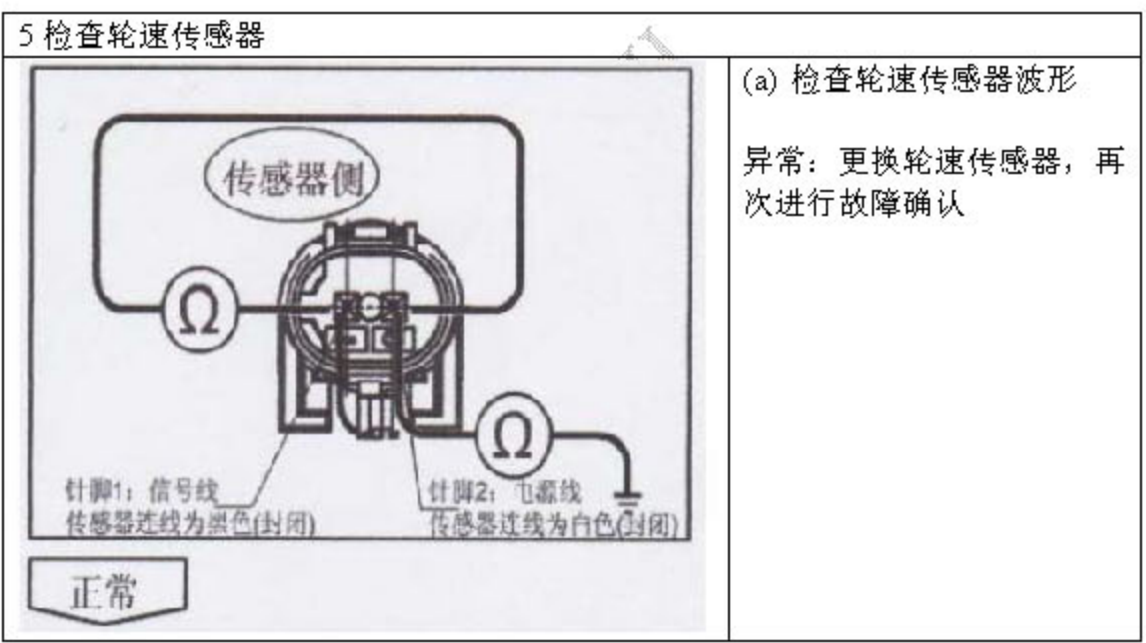

6 确保轮速传感器连线正确连接

用万能表,测量以下连线电阻。

正常:≈0Ω

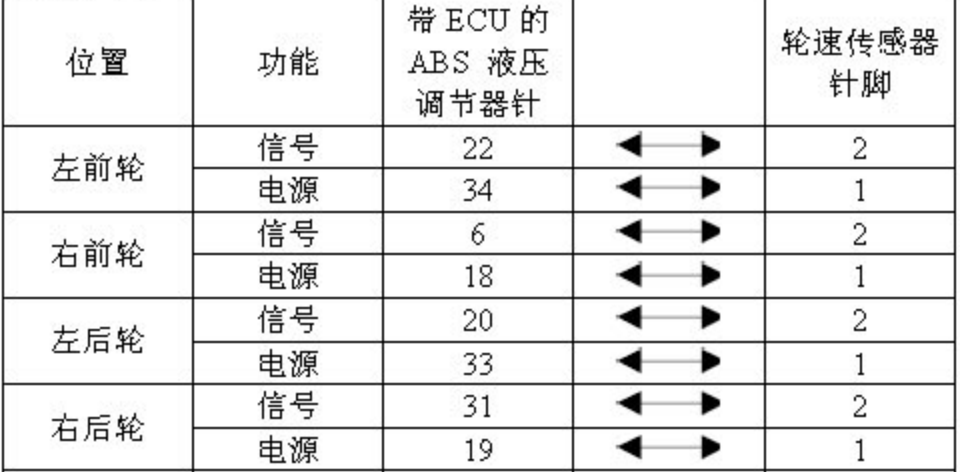

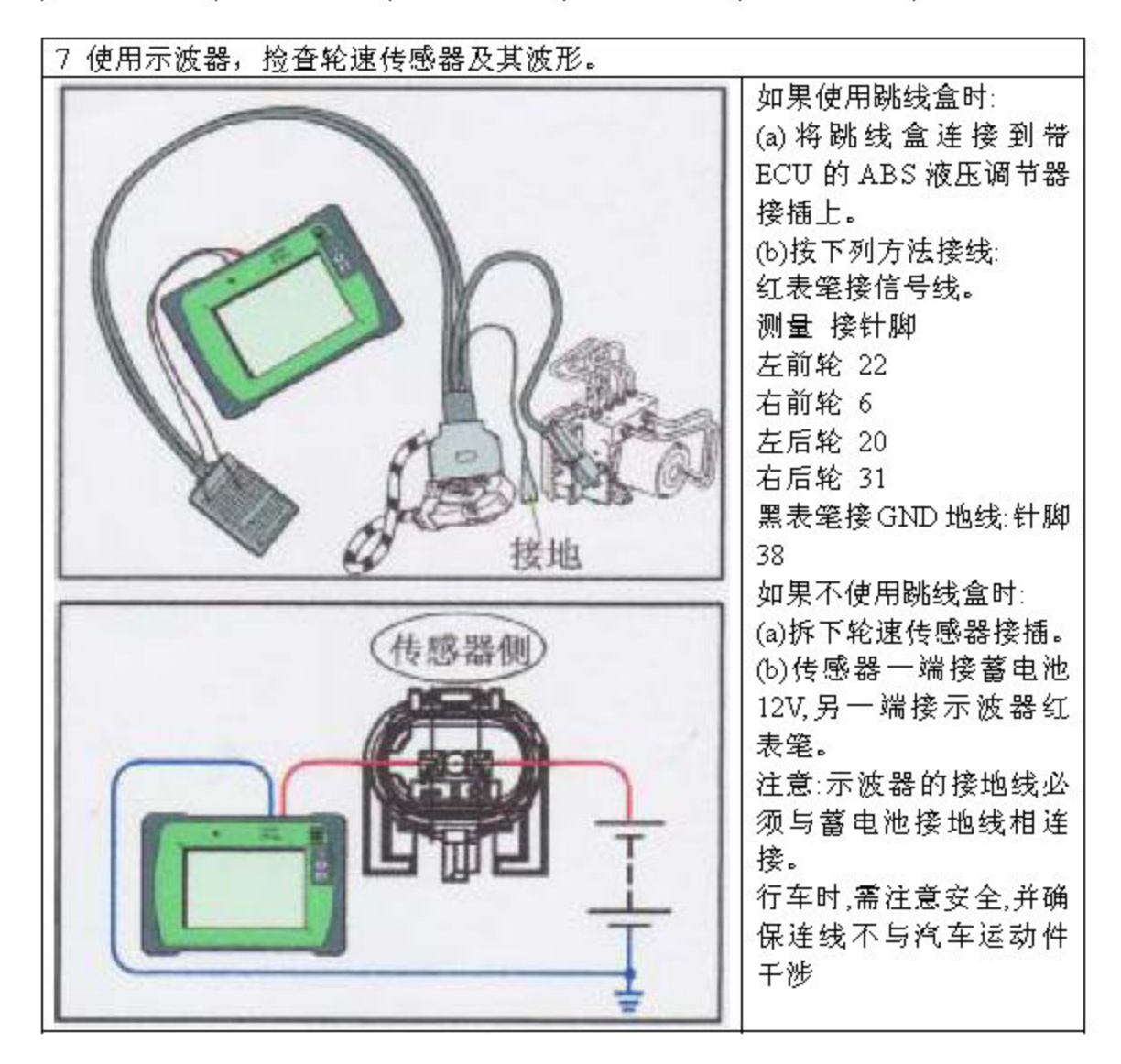

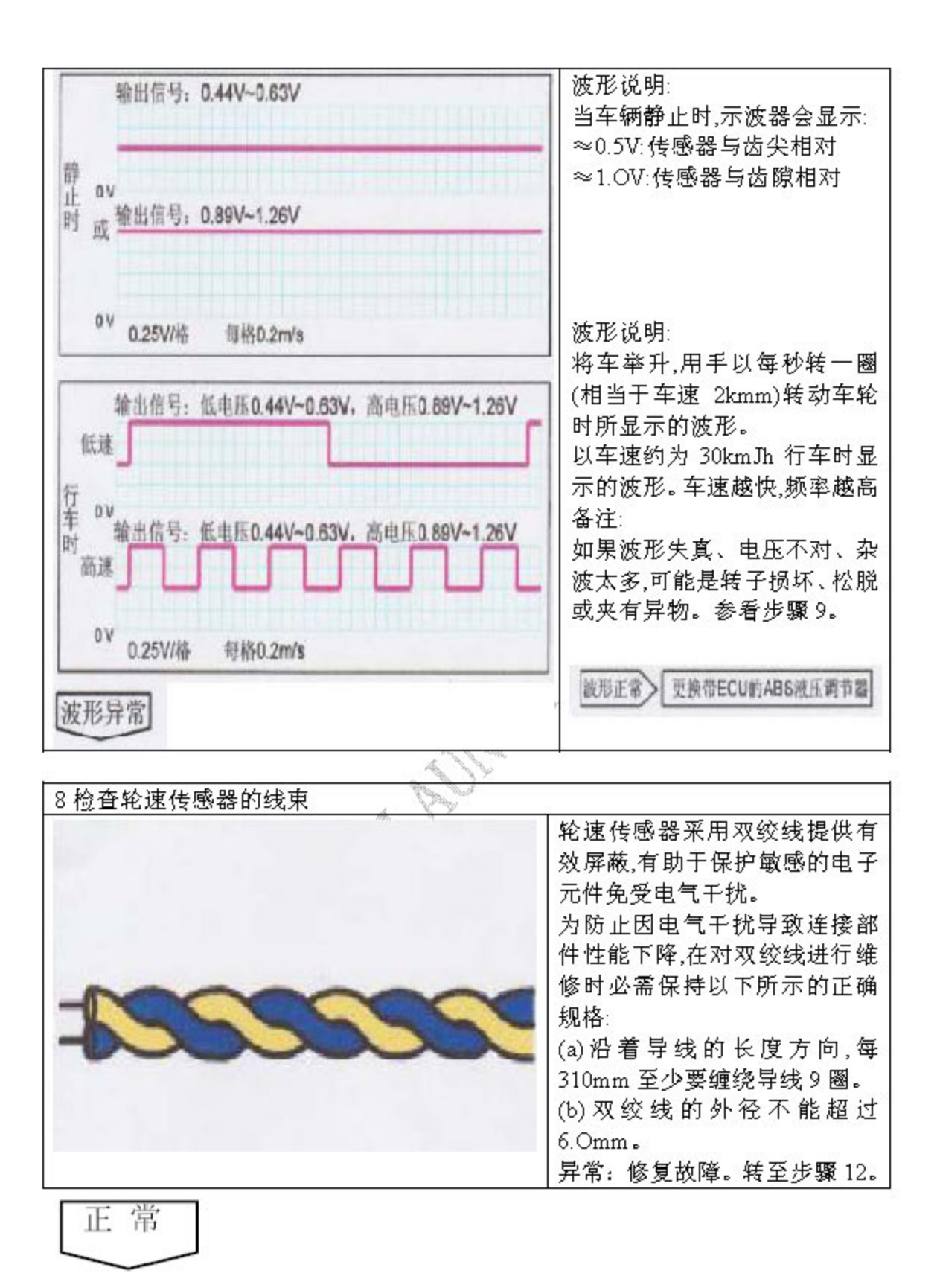

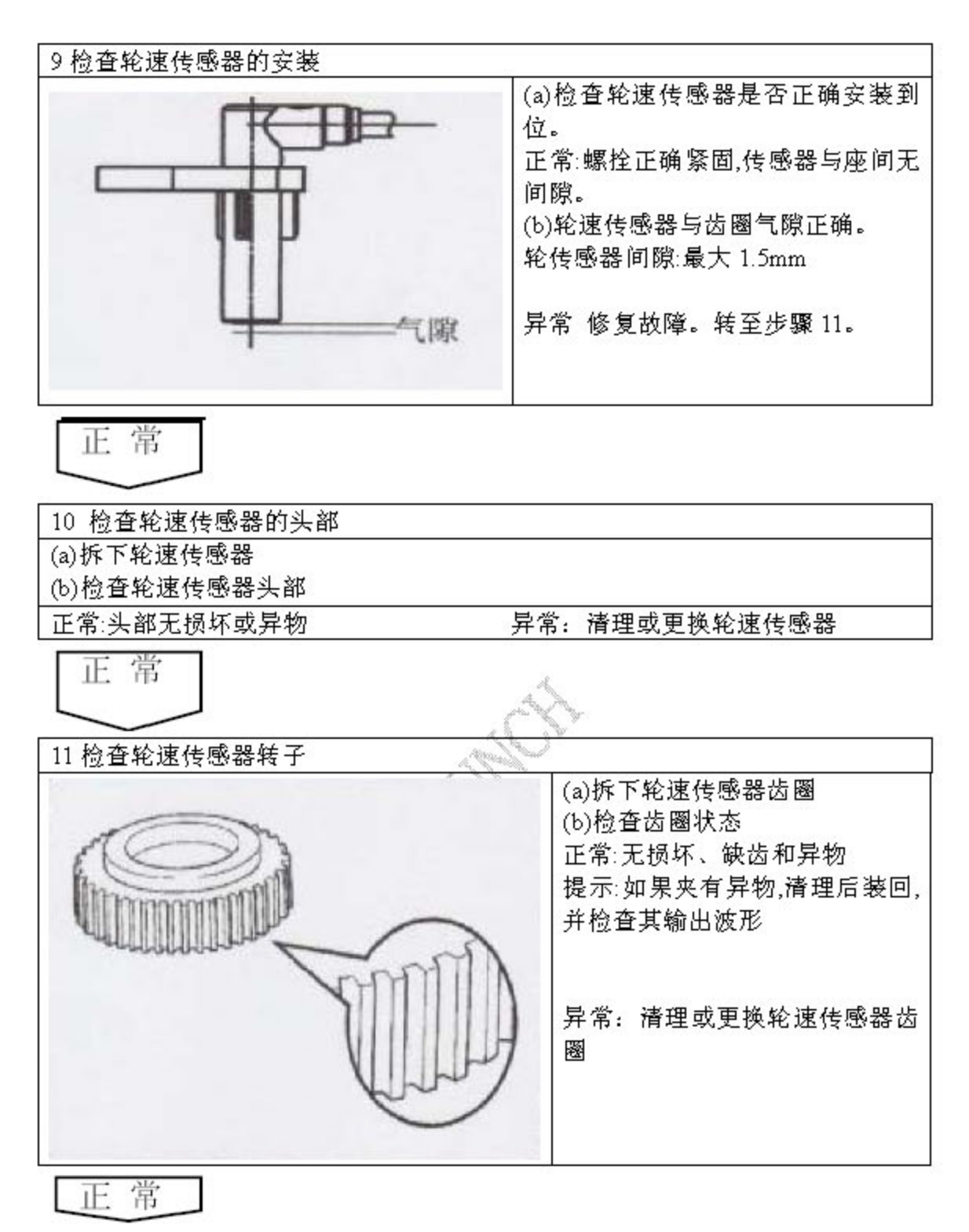

检查和更换带 ECU 的 ABS 液压调节器

12 最终检查。确认故障排除。

(a)清除故障码

(b)(除故障码 C0245 外)上到 ON 档电 30 秒后,以车速超过 30km 加直线行车至少  $10s<sub>e</sub>$ 

(故障码 C0245),行车从静止加速至 60km/h,或以 30km/h 以上车速行车至少 7s 正常行车后,退到 OFF 档电后重新打开,确认 30 秒后 ABS 无记忆任何故障码。

## 7.2 故障码:C0010、C0011、C0014、C0015、C0018、C0019、  $C001C$ ,  $C001D$

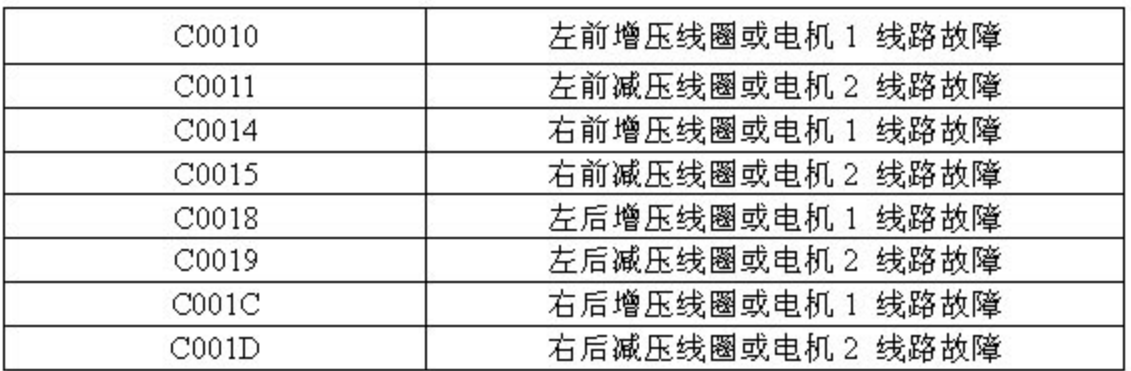

1). 电路说明:

上到 ON 档电后,带 ECU 的 ABS 液压单元中的电磁阀继电器通电,从而向液 压调节器电磁阀的一端提供蓄电池电压。除退到 OFF 档电珈 Bs 系统被禁用外, 电磁阀继电器保持通电。

2).它的作用是:

ABSECU 通过控制各电磁阀接地来控制电磁阀工作,以调节各制动回路的制 动压力

进油阀:脉宽调制型。

出油阀:开关型。

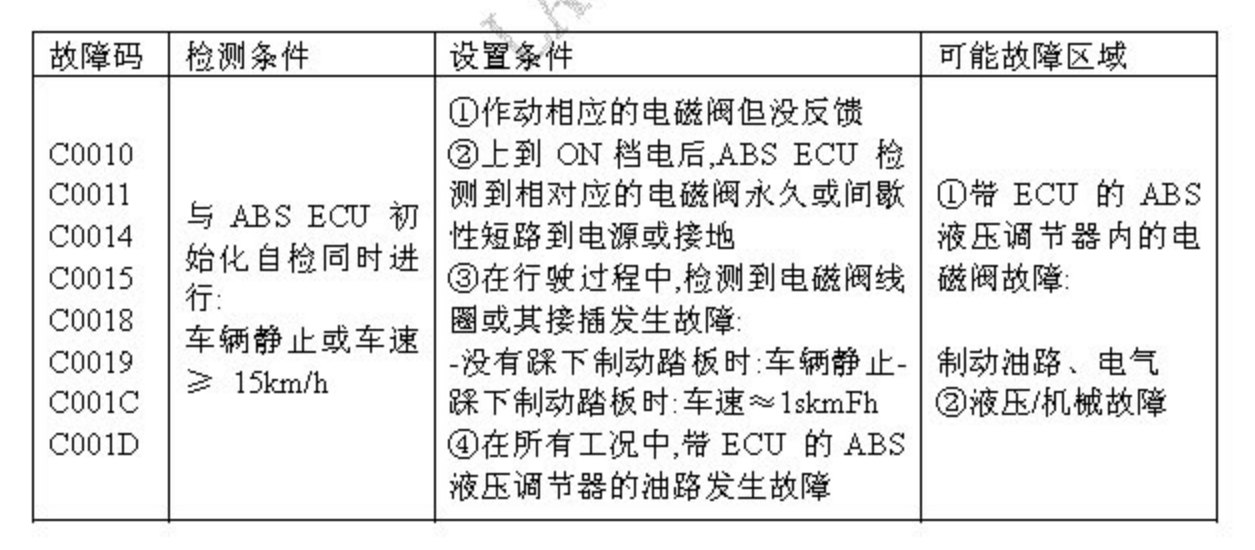

>故障诊断流程。

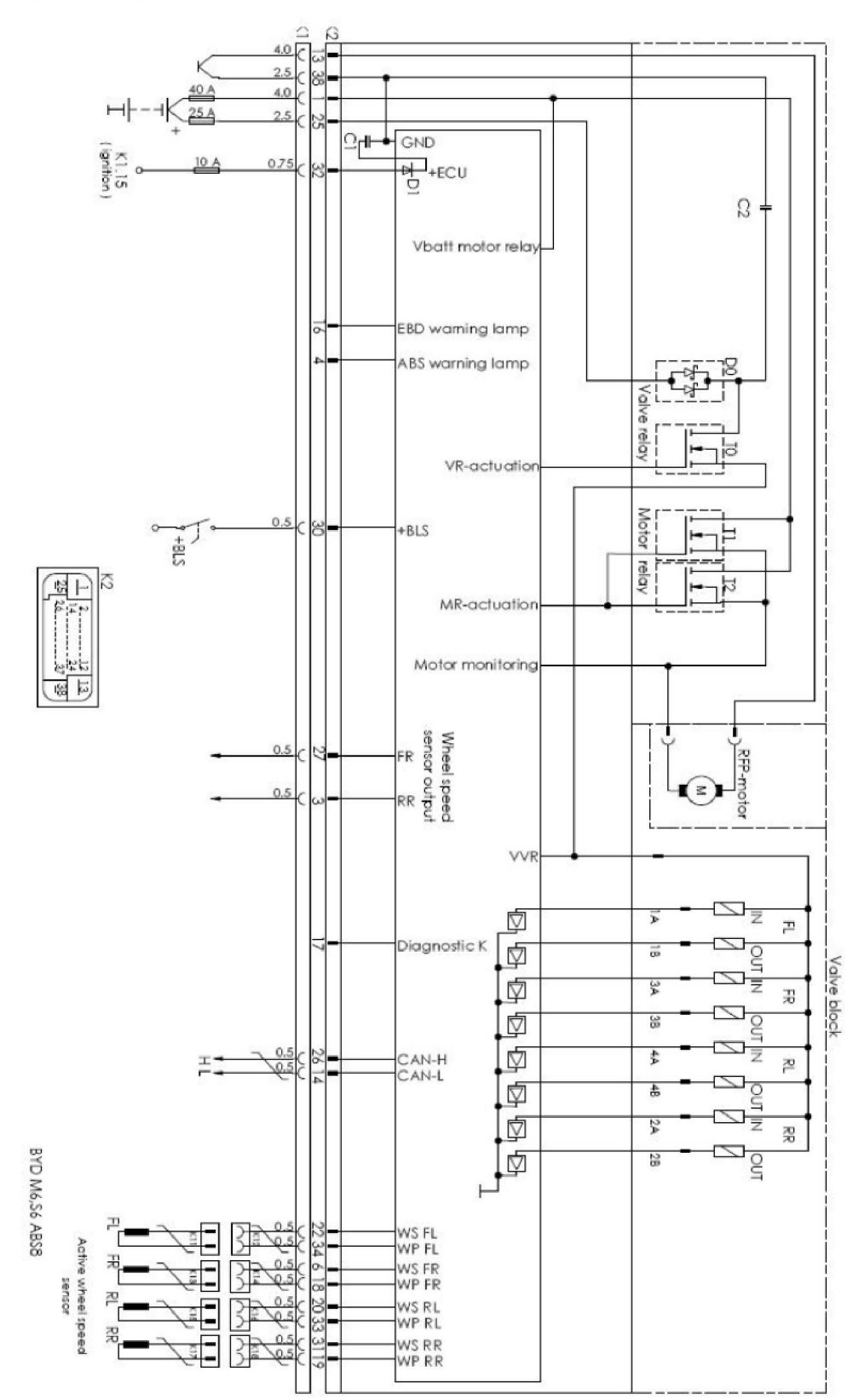

出现故障后的会导致以下情况:

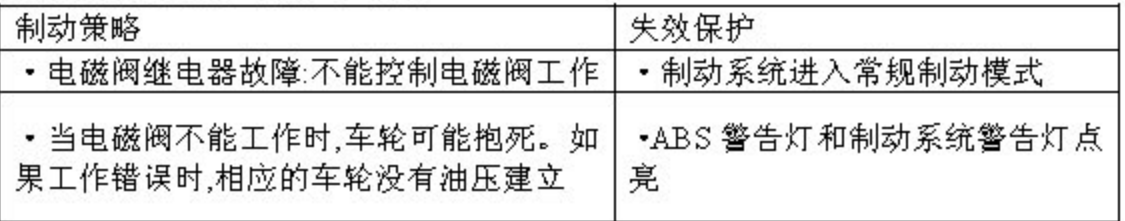

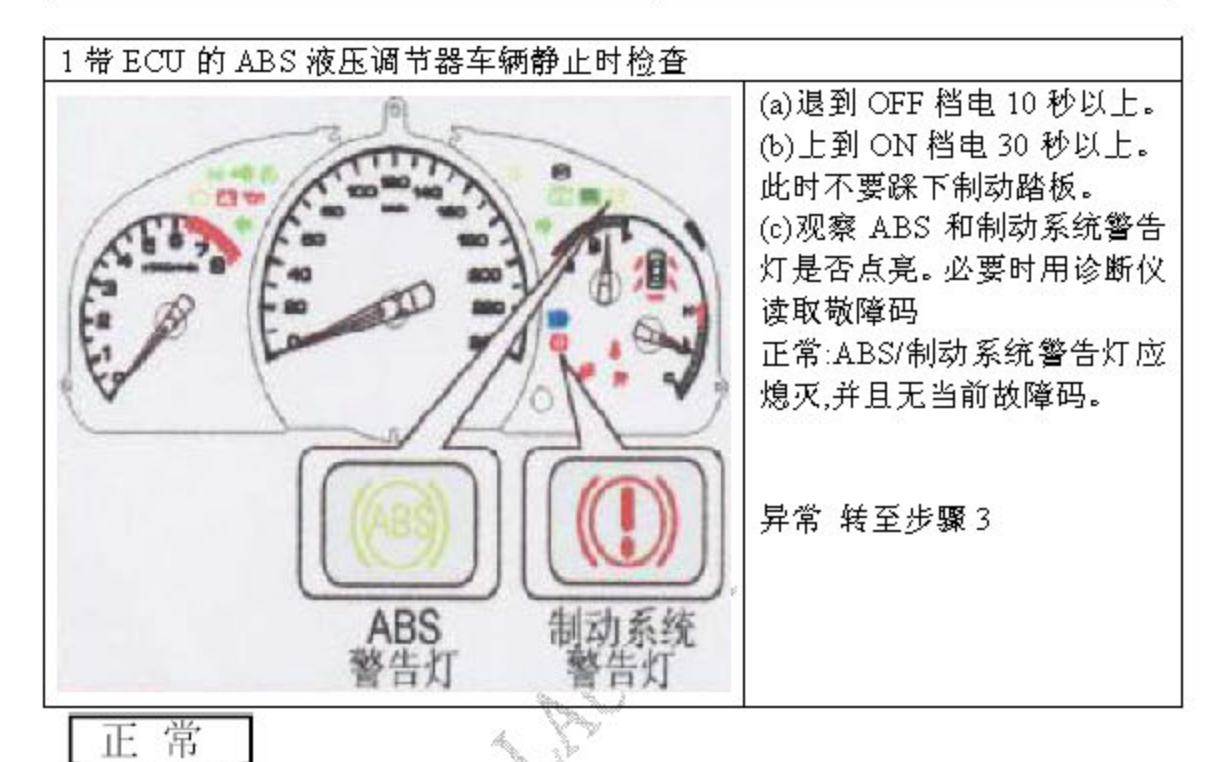

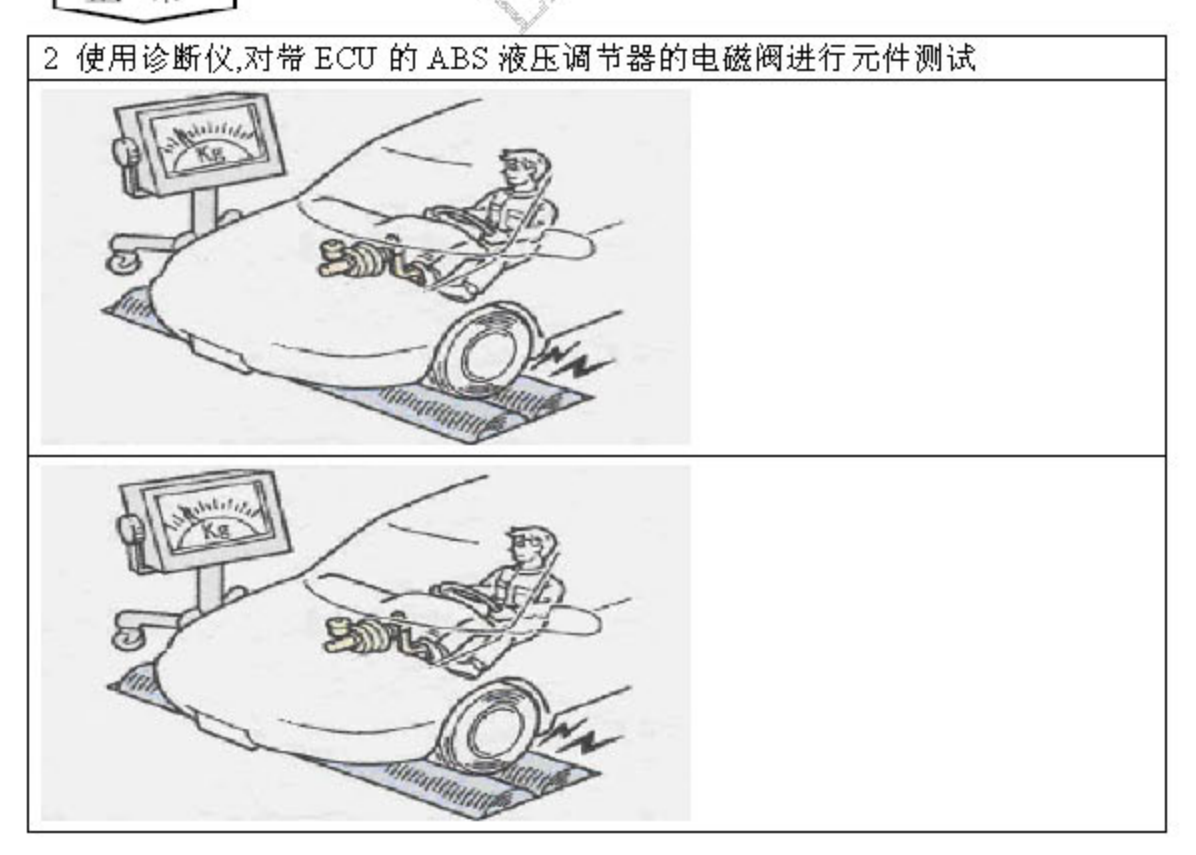

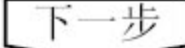

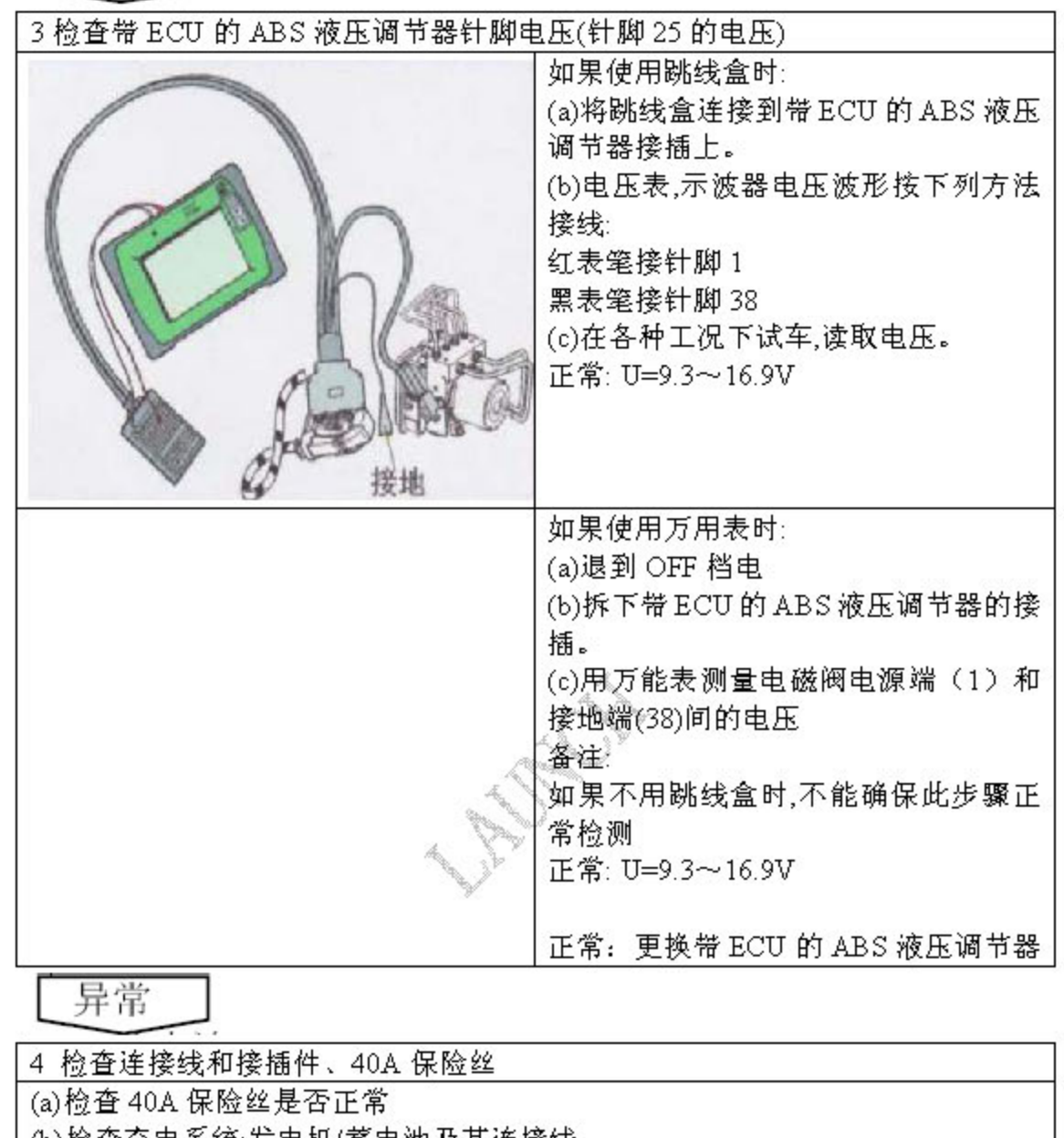

(b)检查充电系统:发电机/蓄电池及其连接线

(c)必须确保接地端 (38)良好接地

异常: 更换或维修连接线/接插件、保险丝

按"故障征兆表",进行下一步的检查

5 最终检查 (a) 清除故障码 (b)上到 ON 档电后短时间内,ABS 和制动系统警告灯熄灭 (c)上到 ON 档电 30 秒后, C0010、C0011、C0014、C0015、C0018、C0019、C001C、 C001D 故障码不再出现 (d)进行本诊断流程的步骤 2,并且测试正常